# **Test Doc**

## Test architecture/topology

The test environment consists of three virtual machines in total.

- one VM for Jenkins CI.
- one VM for TarsFramework and Jenkins slave
- one VM for TarsNode and Jenkins slave.

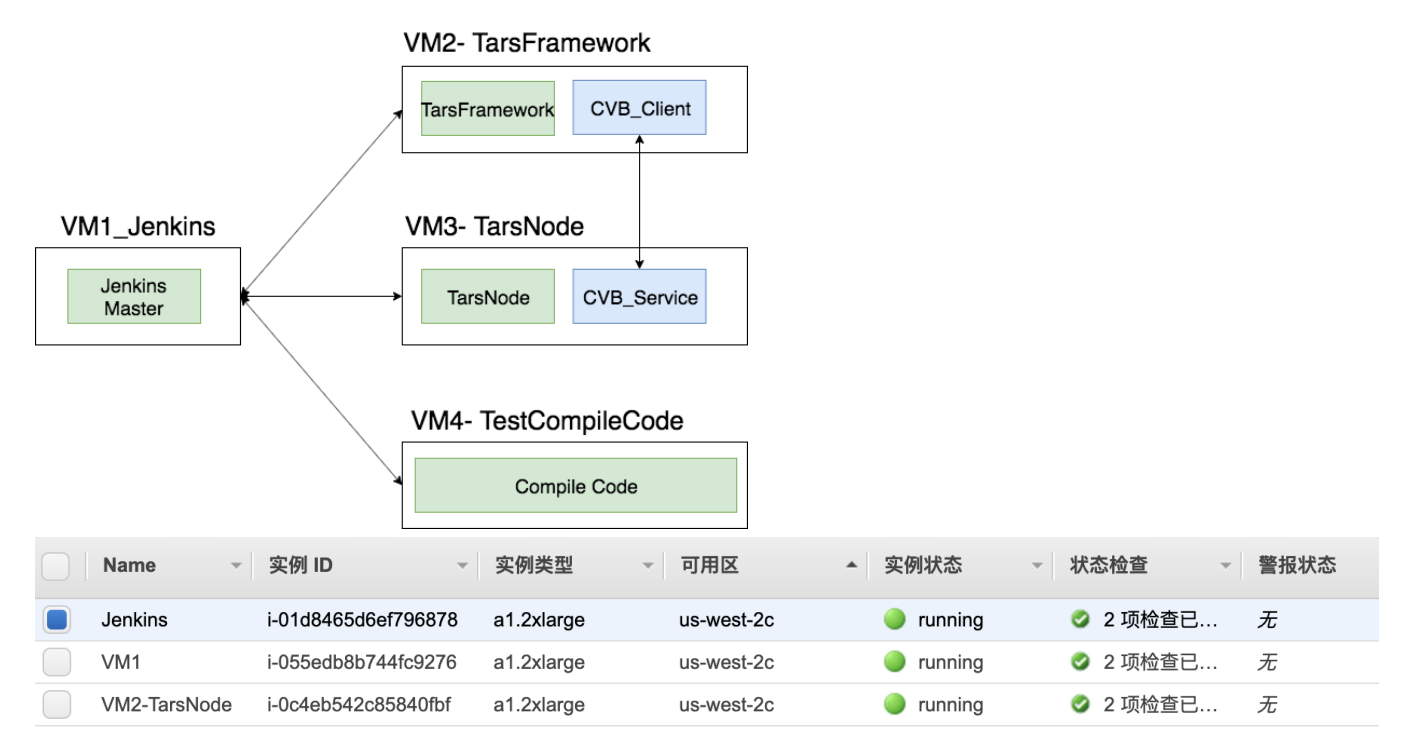

### Software Version

OpenStack: Rocky

k8s:1.15.0

Java:

openjdk version "1.8.0\_232" OpenJDK Runtime Environment (build 1.8.0\_232-b09) OpenJDK 64-Bit Server VM (build 25.232-b09, mixed mode)

Jenkins: Ver 2.190.2

CentOS 7 centos-7\_aarch64 - ami-012355fc520b79a12

Mysql Ver 14.14 Distrib 5.6.26, for Linux (aarch64) using EditLine wrapper

### Devices Under Test

- Ampere POD 1 Amazon EC2 A1
- $\bullet$  Inspur 5280
- Test Script

#### The test is to fulfill by Jenkins Job. The test script includes:

- Compile the Tars Framework cd /usr/local/robert/testCompileCode git clone -b arm <https://github.com/qiuxin/Tars.git> cd /usr/local/robert/testCompileCode/Tars git submodule update --init --recursive cd /usr/local/robert/testCompileCode/Tars/framework/build chmod u+x build.sh./build.sh all rm -rf /usr/local/robert/testCompileCode/Tars
- Call the service deployed by Tars Framework

/usr/local/testClient/CVAppClient

The log is triggered periodically.

#### The log is updated to

<https://nexus.akraino.org/content/sites/logs/tencent/job/TestCompileCode/> <https://nexus.akraino.org/content/sites/logs/tencent/job/TestConnectVehicleService/>

[https://nexus.akraino.org/content/sites/logs/tencent/job/CD\\_Install\\_Tars/](https://nexus.akraino.org/content/sites/logs/tencent/job/CD_Install_Tars/)